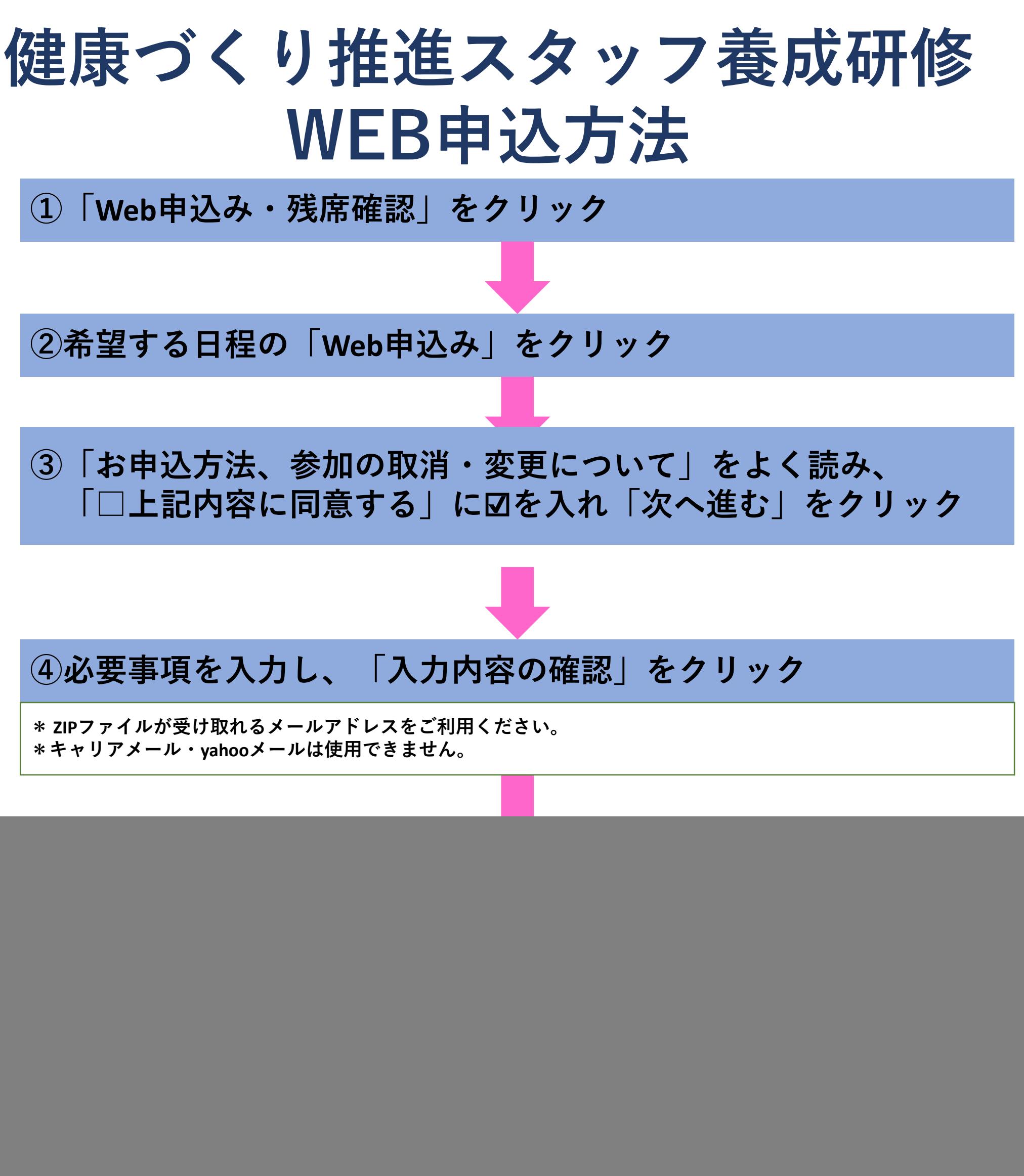

**「健康づくり推進スタッフ養成研修 申込から受講まで」を 参照ください**